# **Password & Tutorials Packet**

▢ Print, staple, and use this Password & Tutorials Packet

▢ [Sign up for Secure Backup Service: visit rowleyservices.com](https://secure.backblaze.com/r/01xuri) for a free trial & setup info

▢ Follow attached: "Check iPhone Camera Settings" - Sets High Quality Pictures & Videos

▢ Follow attached: "Initial Dropbox Account Creation & Setup"

▢ Follow attached: "Check Dropbox App Settings" - Check Occasionally

▢ Follow attached: "Pictures to PC (Using Dropbox)"

# **Password Help**

Make your password at least **10 characters long**.

Use at least **2 uppercase letters**.

Use at least **2 lowercase letters**.

Use at least **2 numbers**.

Use at least **2 special character** (## is recommended).

Don't use stars / asterisks / **\*** as your special characters.

Password Example: MRainier75##

By using a word and keeping the special characters at the end of the password, you can write down your passwords, and "hide" certain characters of your written password by using stars (\*\*\*). You will know that the stars are for hiding the characters, and not part of your actual password.

In this example, the password MRainier75## is partially hidden by stars.

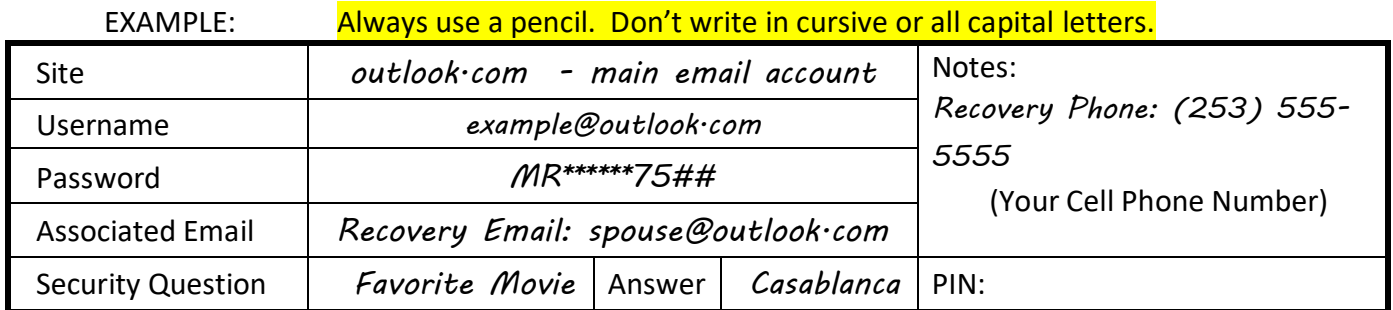

Keep your email address password different from all other passwords.

If you use the same email address (username) and password on multiple sites and one of those sites get compromised or hacked, then the hackers have your email address and email password. Hackers then use the stolen password to access your email account (along with any other site with where you use the same password), steal your list of contacts, and send out spam to your friends. Your friends will think that YOU sent the spam.

**Derek Rowley – (253) 564-7777 – Computer Repair & Tutoring Updated: 8 September 2018 Visit RowleyServices.com for an updated copy. Password & Tutorials Packet**

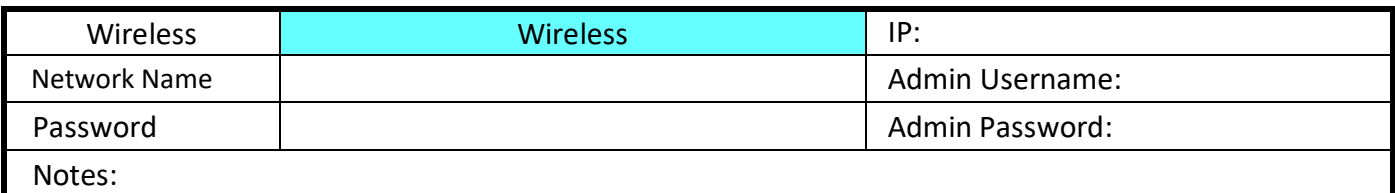

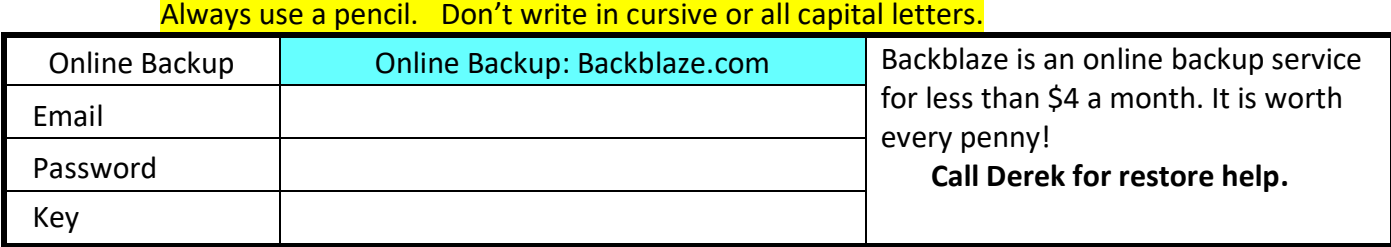

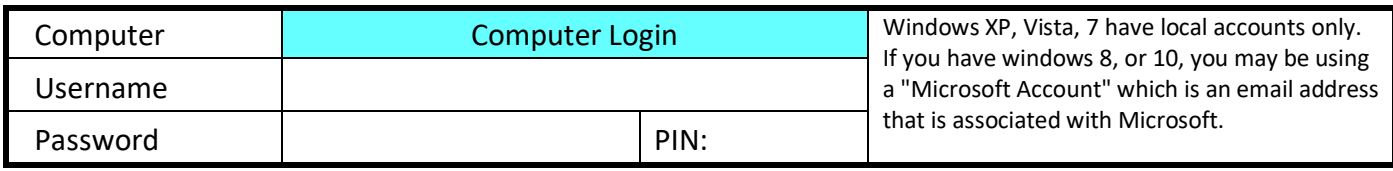

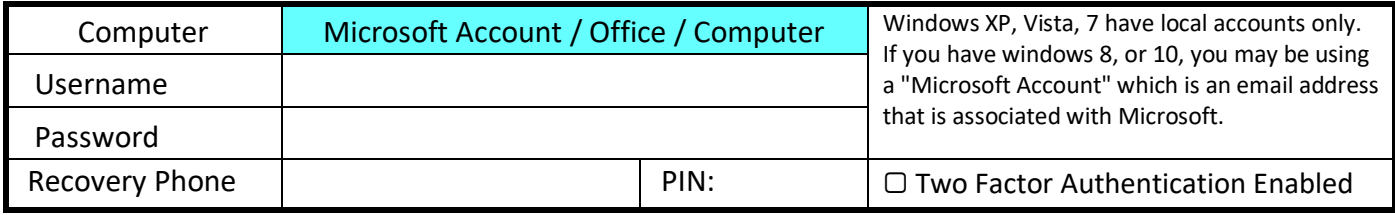

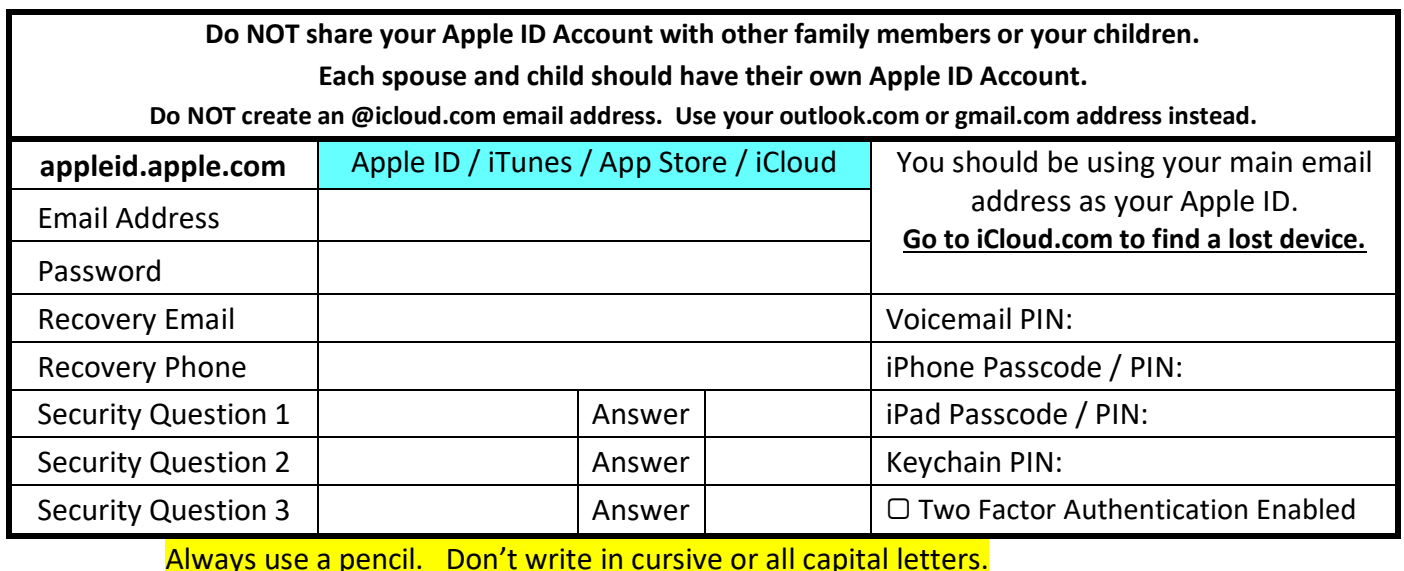

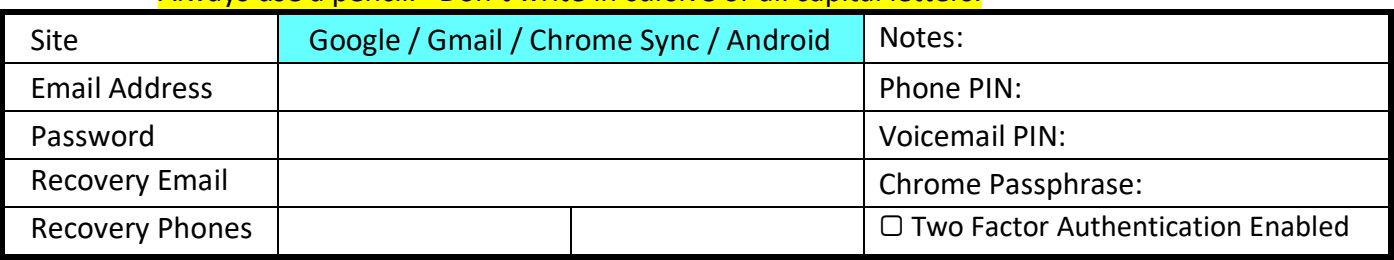

**Derek Rowley – (253) 564-7777 – Computer Repair & Tutoring**

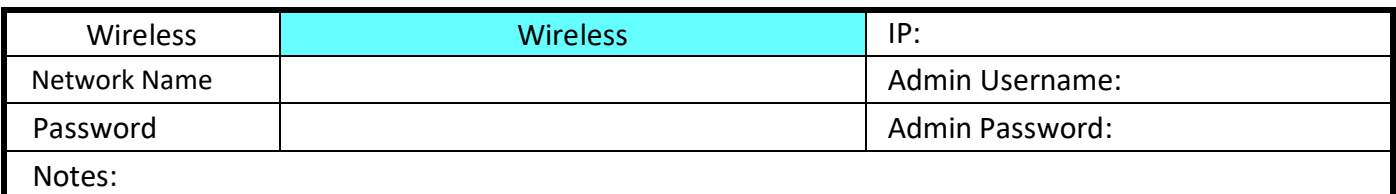

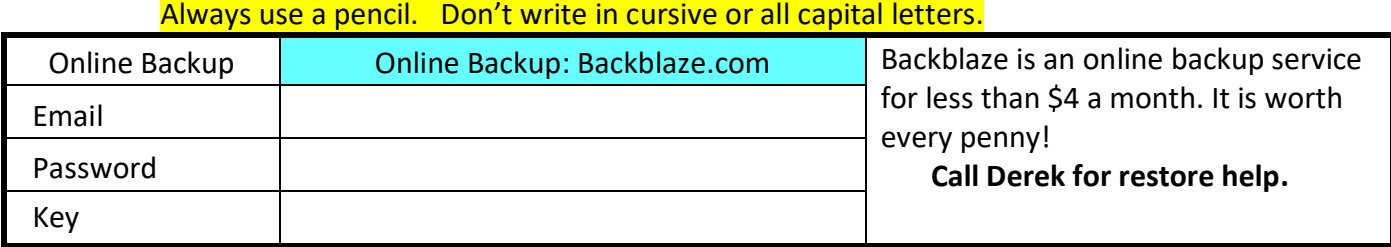

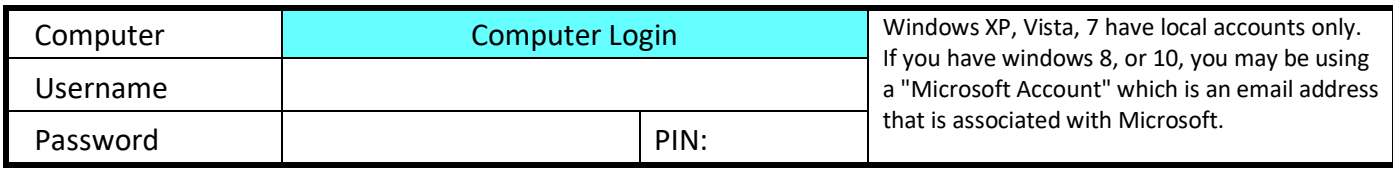

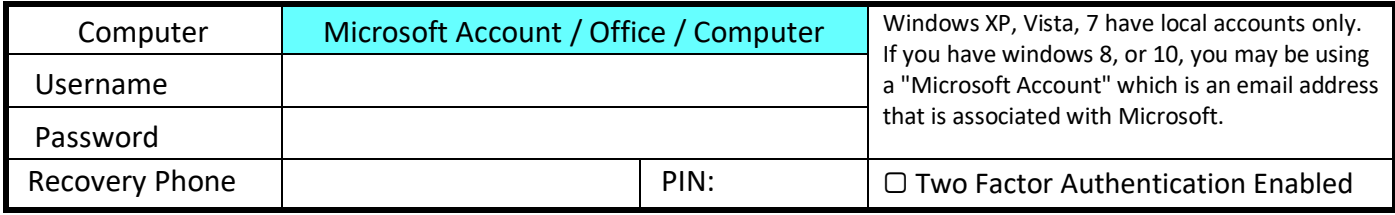

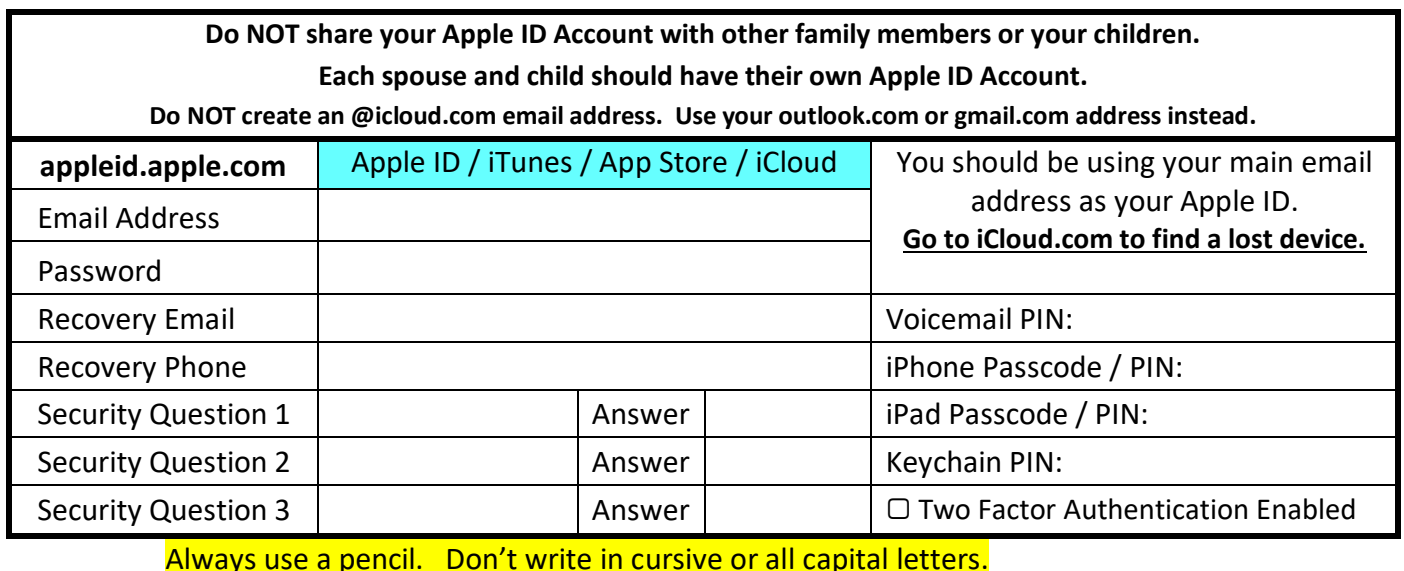

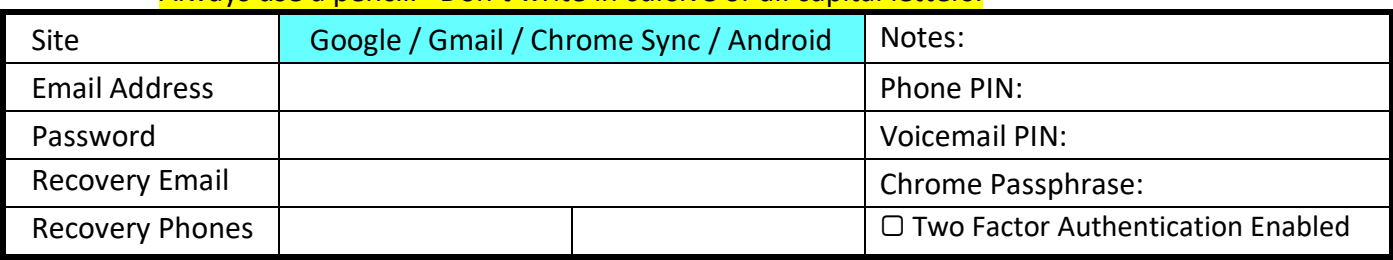

**Derek Rowley – (253) 564-7777 – Computer Repair & Tutoring**

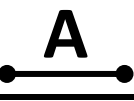

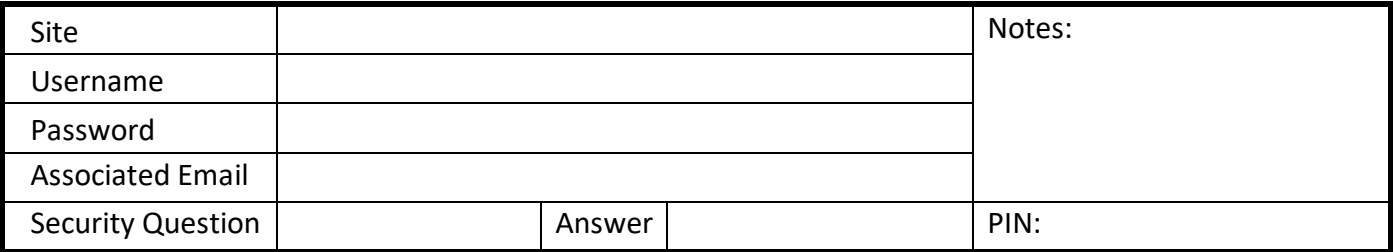

Always use a pencil. Don't write in cursive or all capital letters.

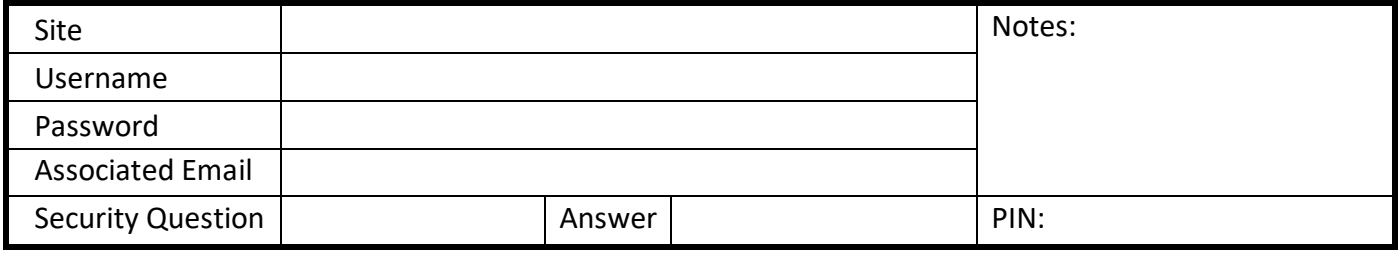

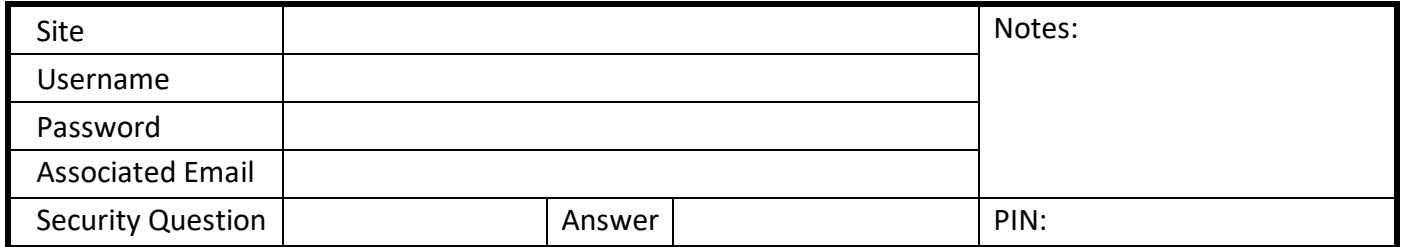

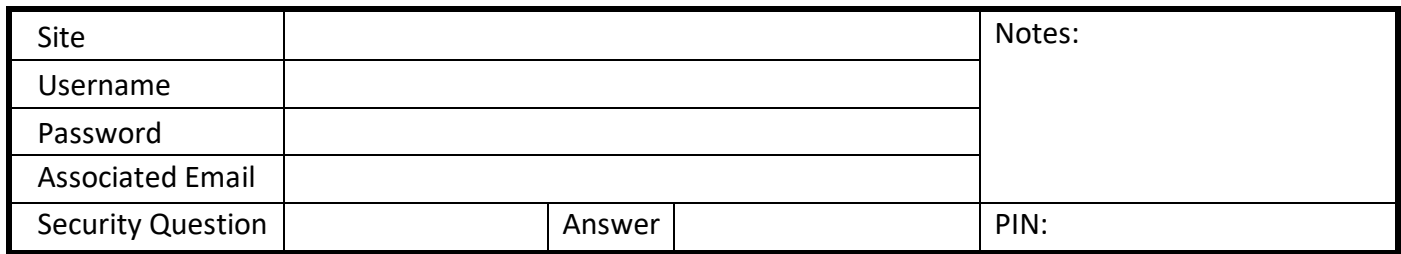

Always use a pencil. Don't write in cursive or all capital letters.

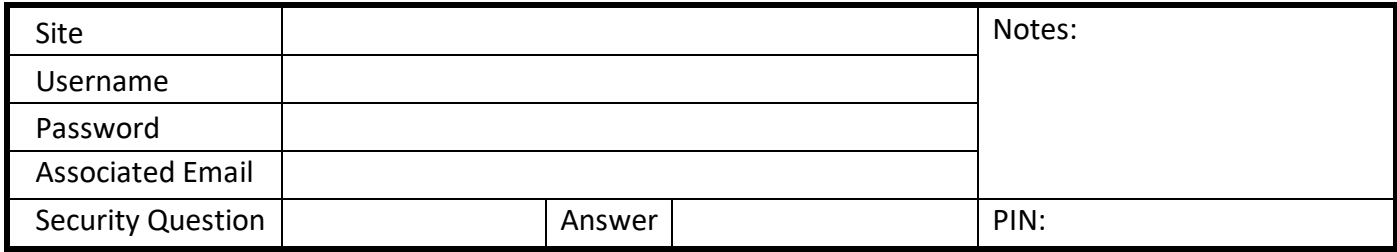

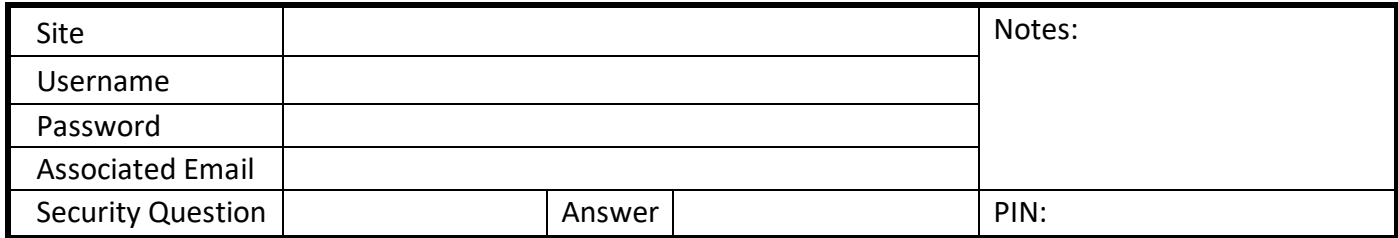

**Derek Rowley – (253) 564-7777 – Computer Repair & Tutoring**

**B**

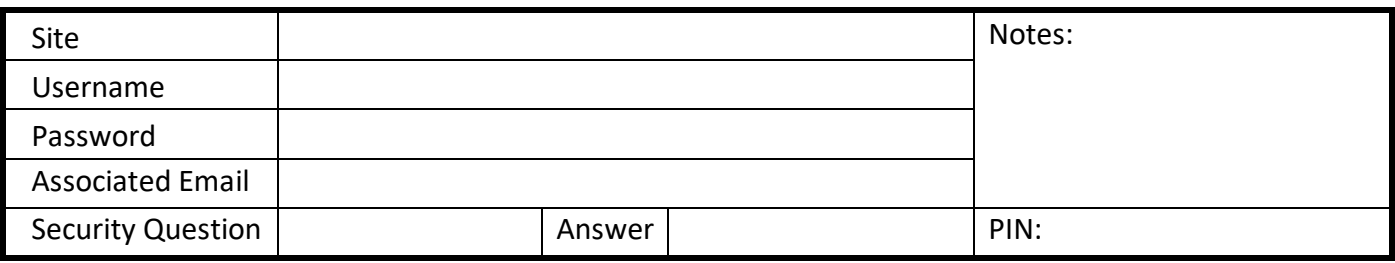

Always use a pencil. Don't write in cursive or all capital letters.

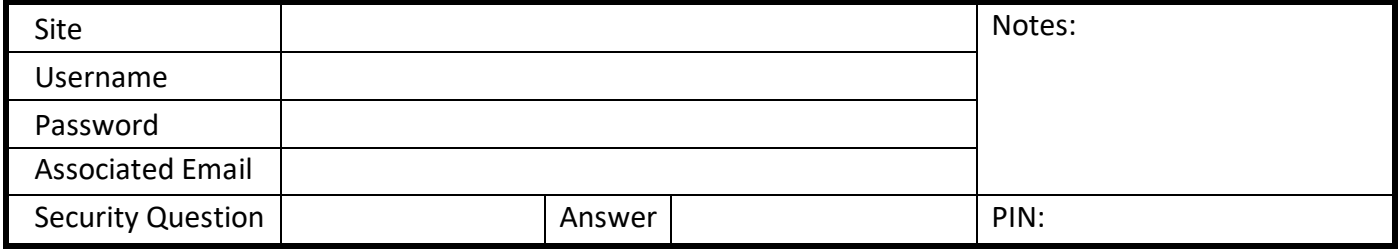

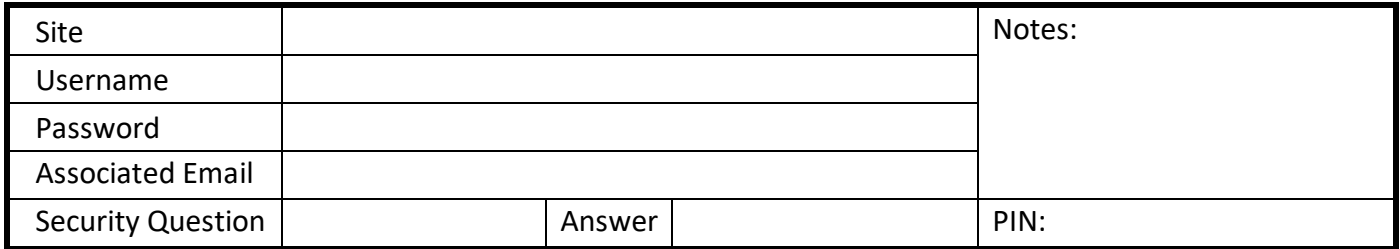

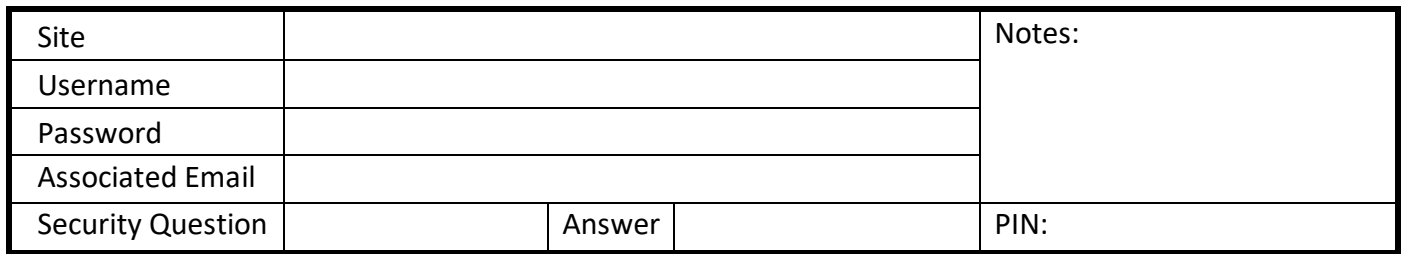

Always use a pencil. Don't write in cursive or all capital letters.

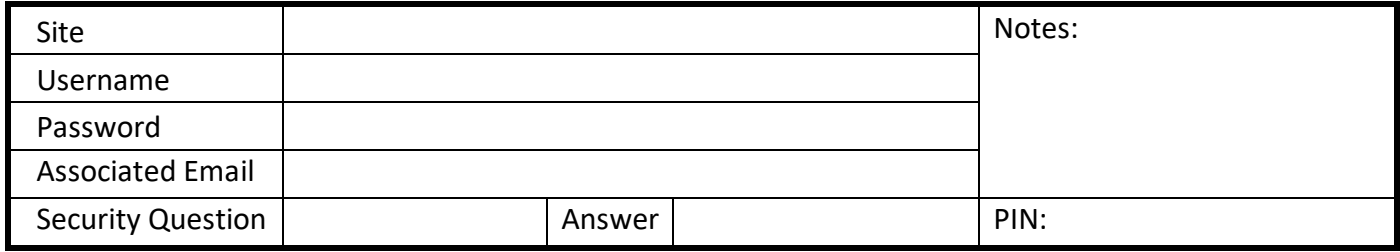

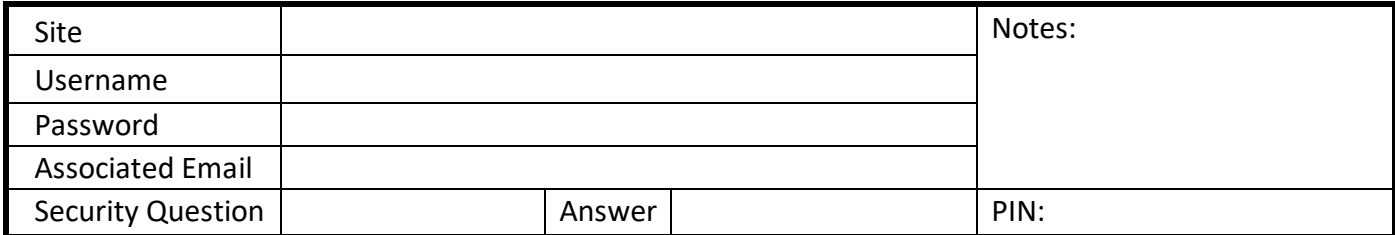

**Derek Rowley – (253) 564-7777 – Computer Repair & Tutoring**

**C**

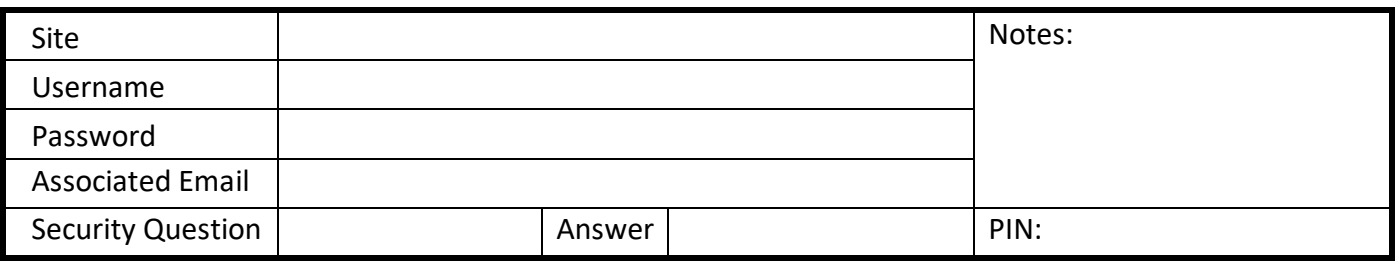

Always use a pencil. Don't write in cursive or all capital letters.

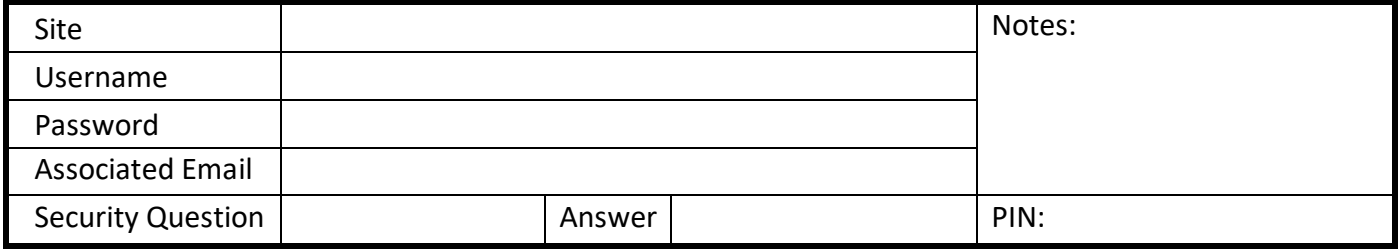

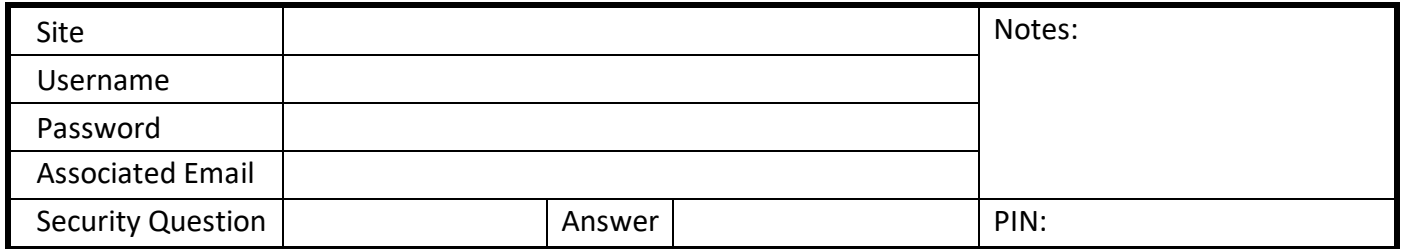

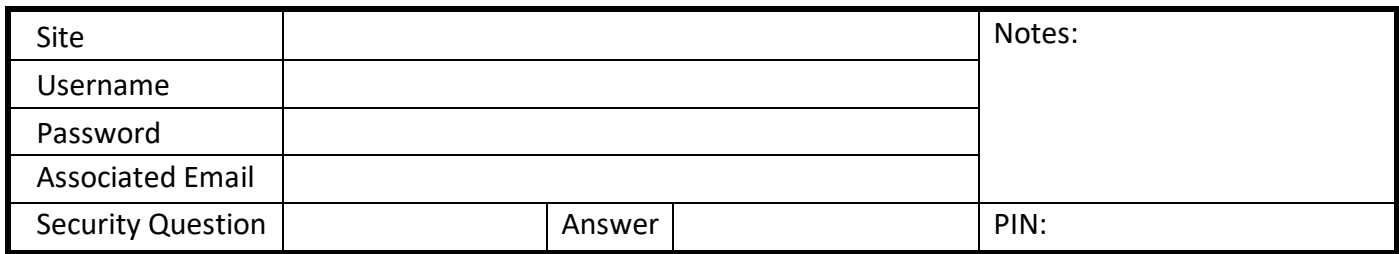

Always use a pencil. Don't write in cursive or all capital letters.

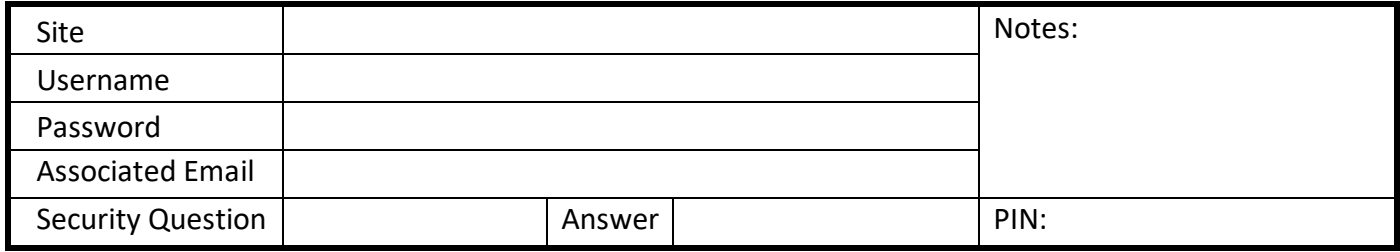

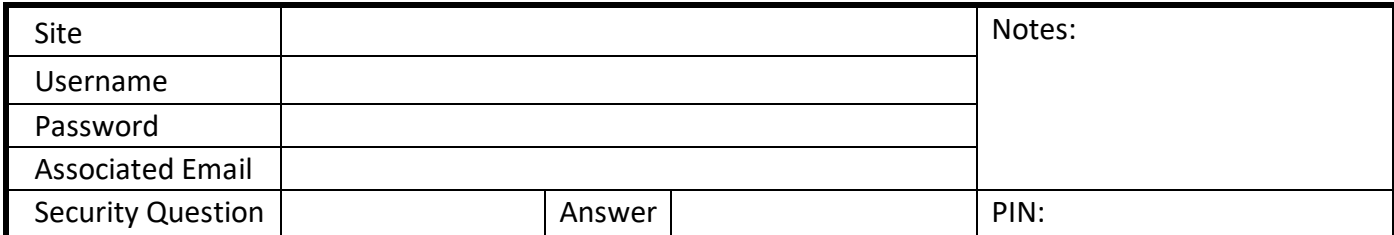

**Derek Rowley – (253) 564-7777 – Computer Repair & Tutoring**

**D**

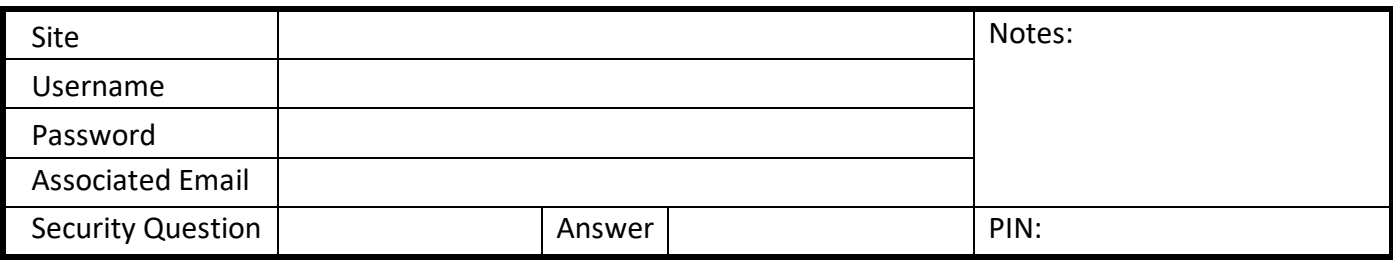

Always use a pencil. Don't write in cursive or all capital letters.

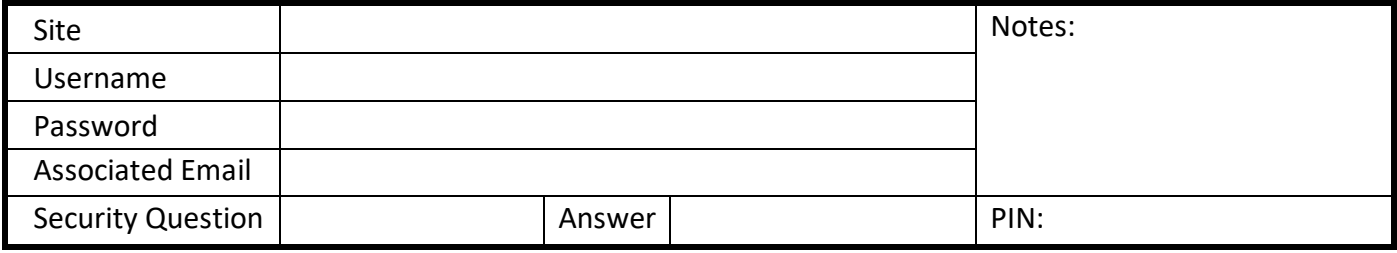

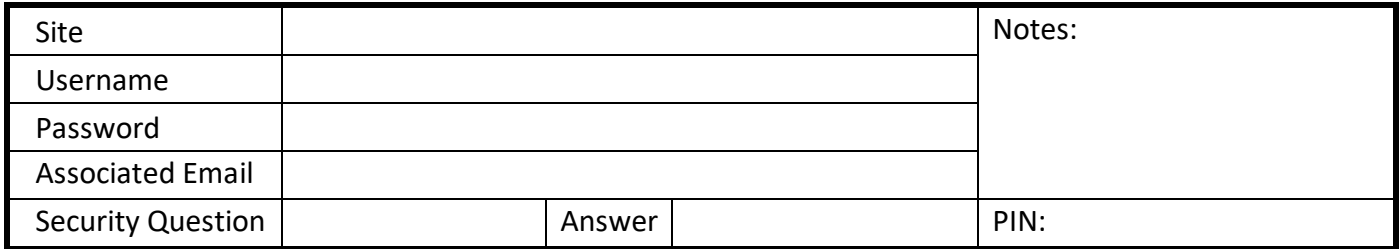

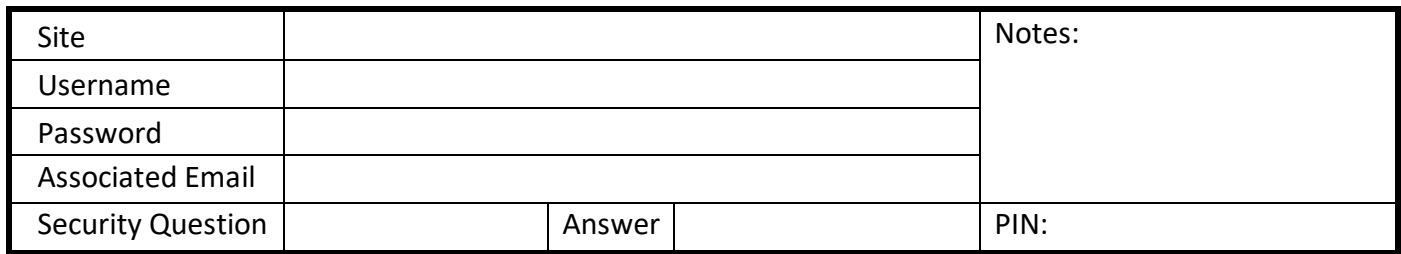

Always use a pencil. Don't write in cursive or all capital letters.

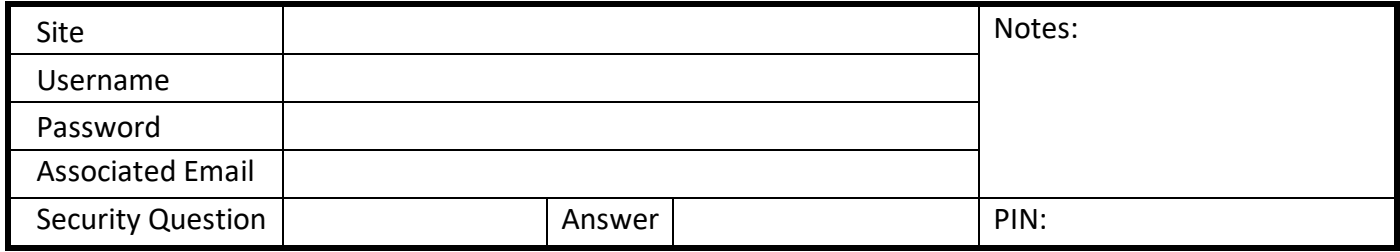

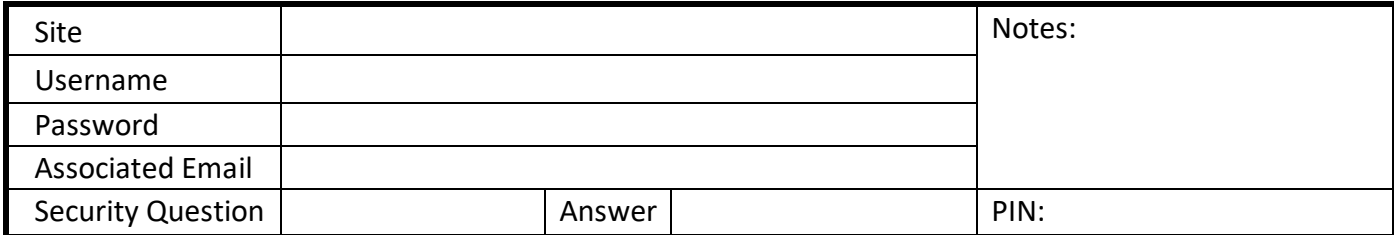

**Derek Rowley – (253) 564-7777 – Computer Repair & Tutoring**

**E**

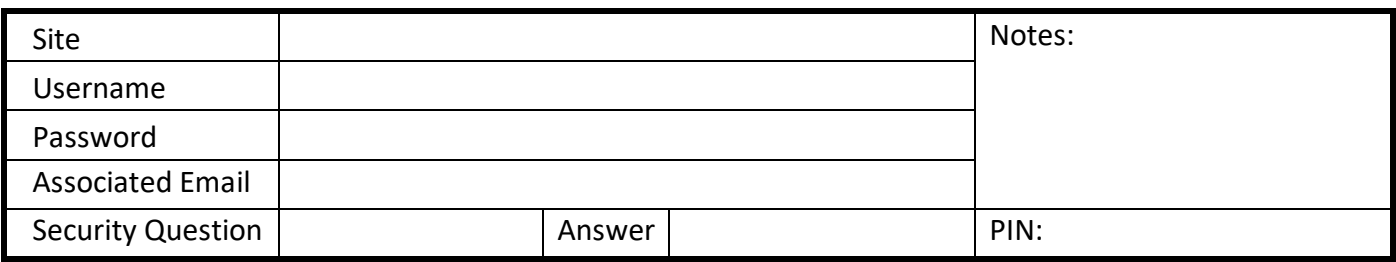

Always use a pencil. Don't write in cursive or all capital letters.

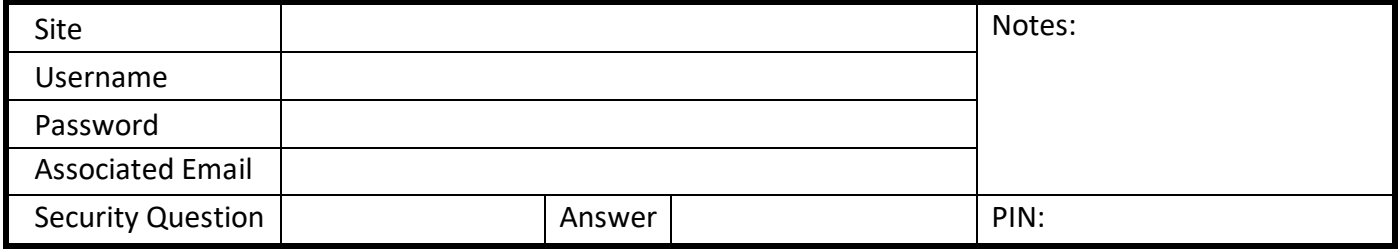

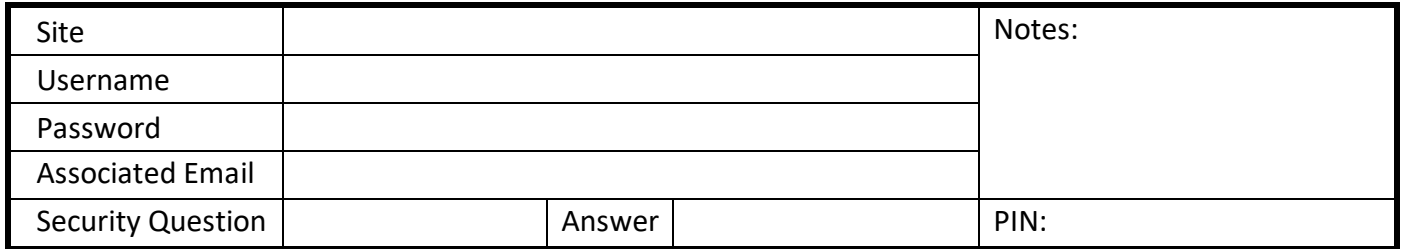

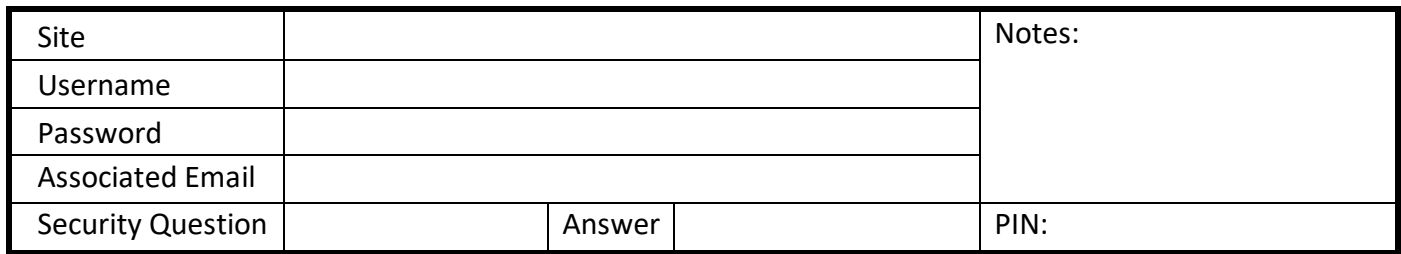

Always use a pencil. Don't write in cursive or all capital letters.

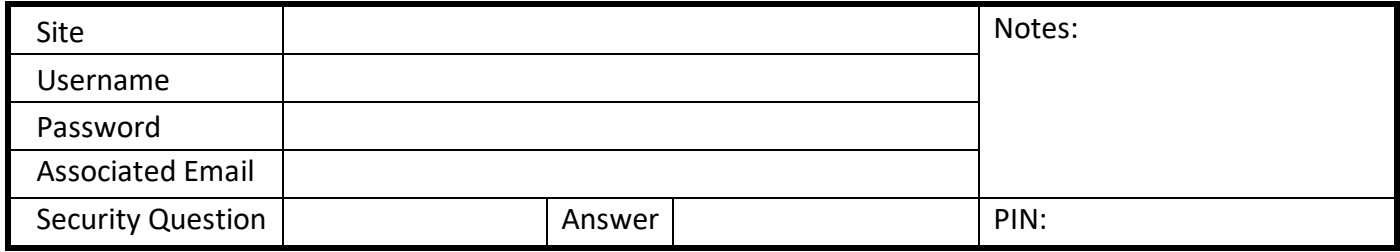

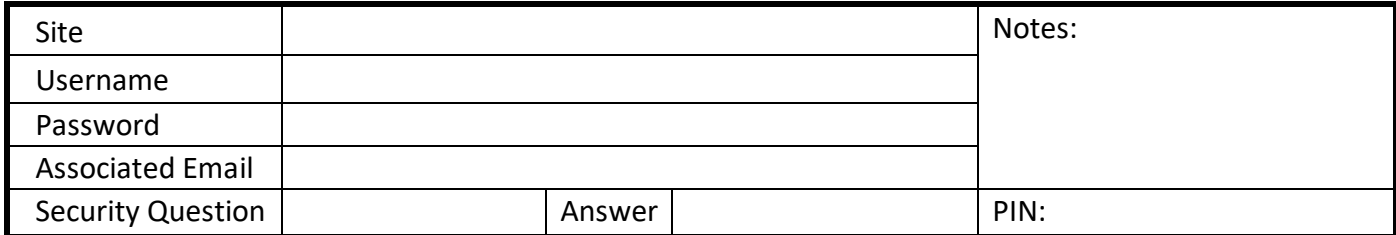

**Derek Rowley – (253) 564-7777 – Computer Repair & Tutoring**

**F**

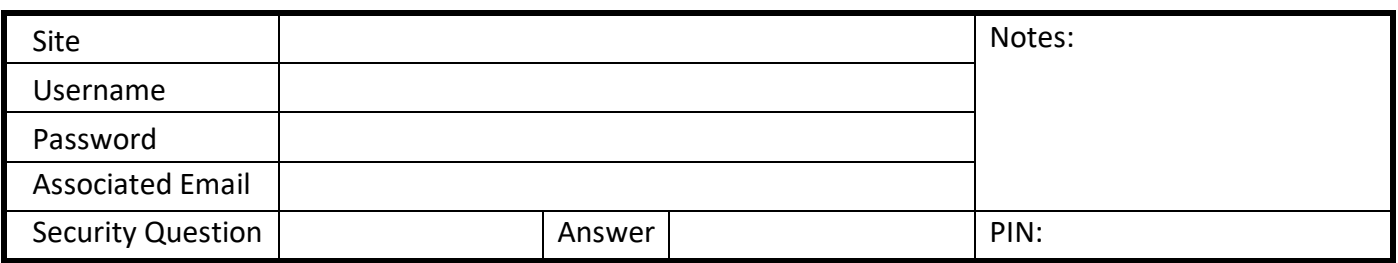

Always use a pencil. Don't write in cursive or all capital letters.

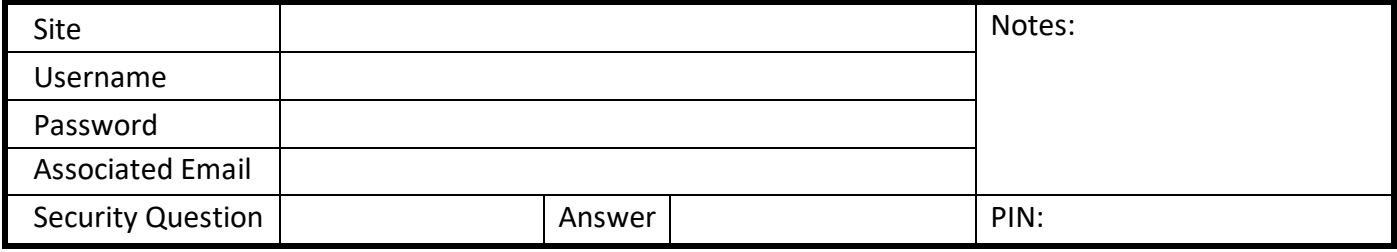

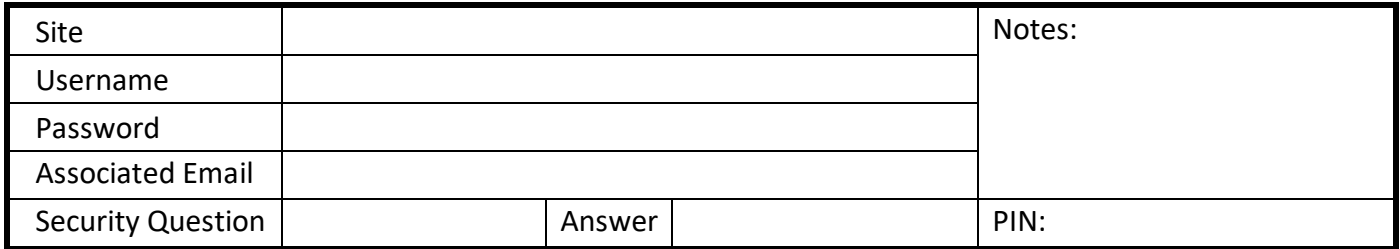

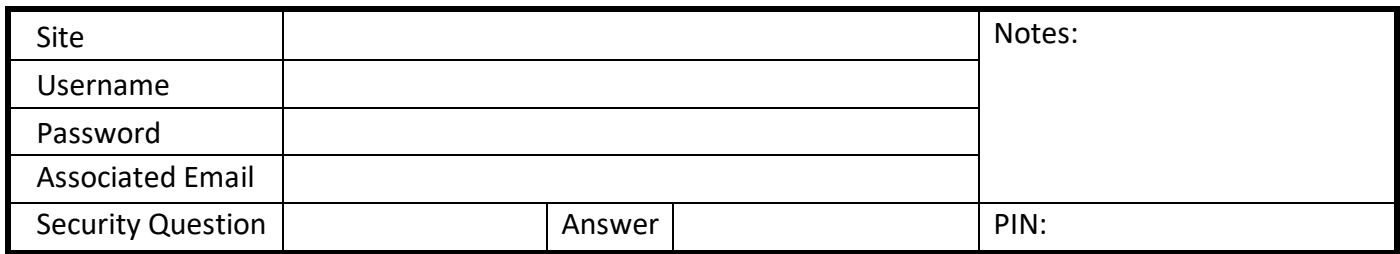

Always use a pencil. Don't write in cursive or all capital letters.

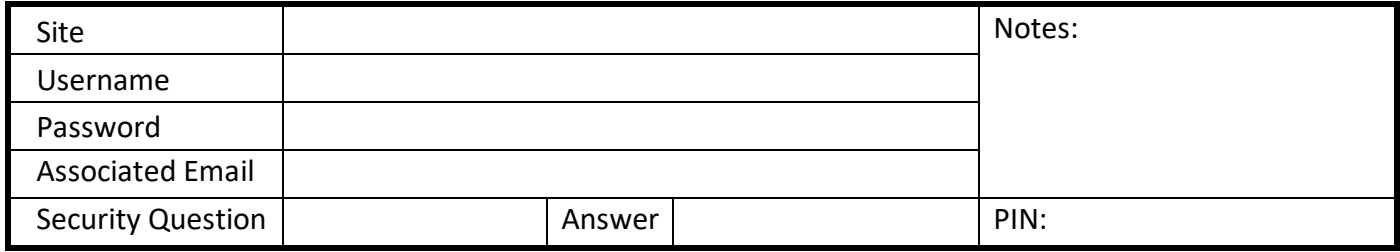

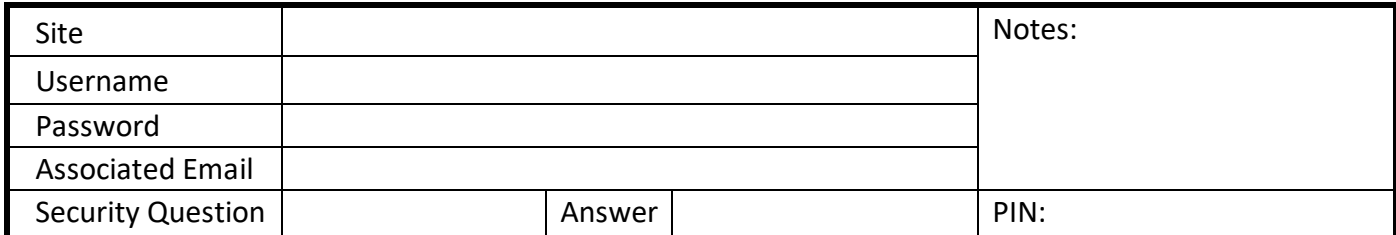

**Derek Rowley – (253) 564-7777 – Computer Repair & Tutoring**

**G**

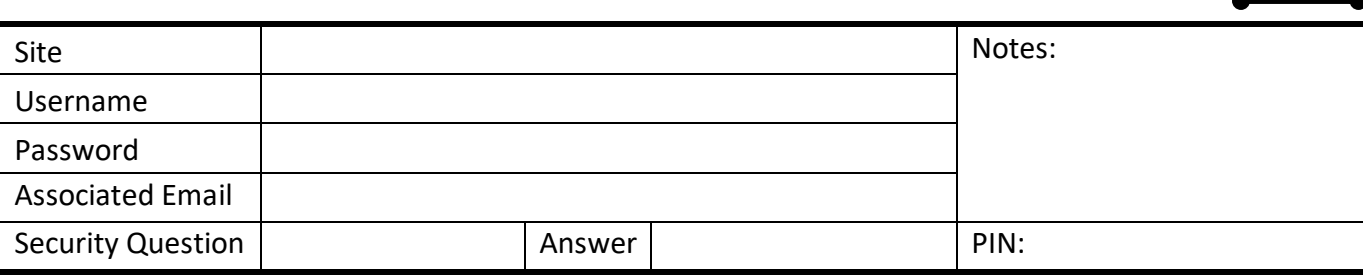

Always use a pencil. Don't write in cursive or all capital letters.

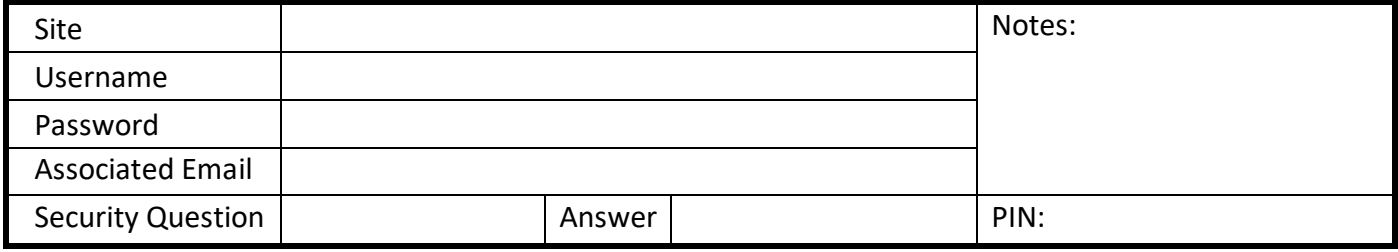

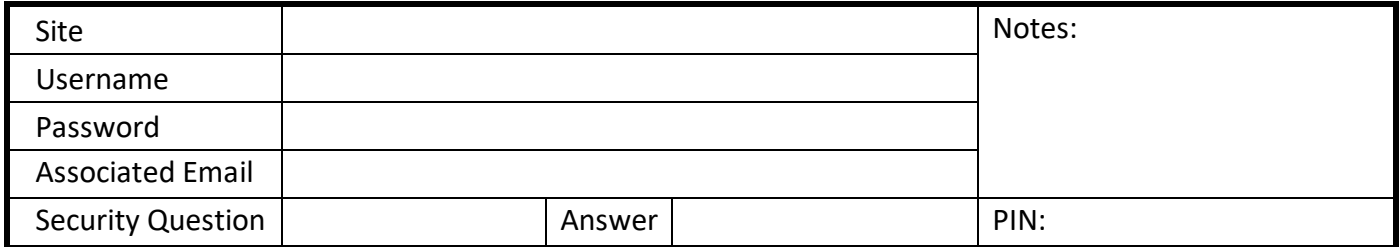

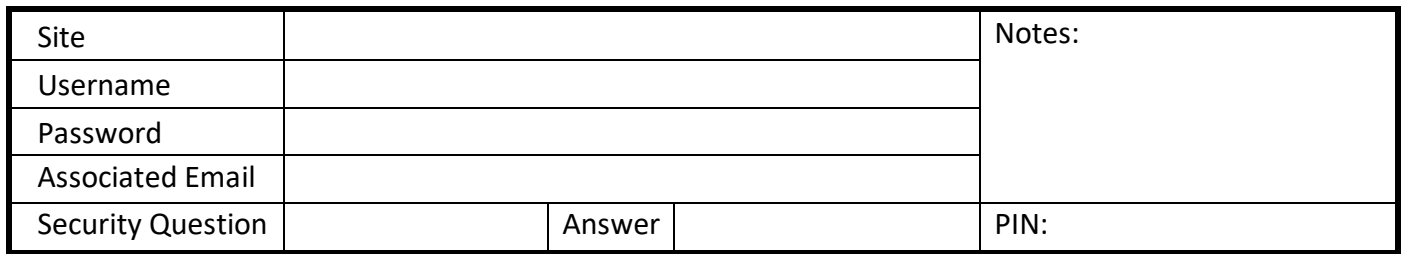

Always use a pencil. Don't write in cursive or all capital letters.

![](_page_9_Picture_180.jpeg)

![](_page_9_Picture_181.jpeg)

**Derek Rowley – (253) 564-7777 – Computer Repair & Tutoring**

![](_page_10_Picture_179.jpeg)

![](_page_10_Picture_180.jpeg)

Always use a pencil. Don't write in cursive or all capital letters.

![](_page_10_Picture_181.jpeg)

![](_page_10_Picture_182.jpeg)

![](_page_10_Picture_183.jpeg)

Always use a pencil. Don't write in cursive or all capital letters.

![](_page_10_Picture_184.jpeg)

![](_page_10_Picture_185.jpeg)

**Derek Rowley – (253) 564-7777 – Computer Repair & Tutoring**

**I**

![](_page_11_Picture_175.jpeg)

Always use a pencil. Don't write in cursive or all capital letters.

![](_page_11_Picture_176.jpeg)

![](_page_11_Picture_177.jpeg)

![](_page_11_Picture_178.jpeg)

Always use a pencil. Don't write in cursive or all capital letters.

![](_page_11_Picture_179.jpeg)

![](_page_11_Picture_180.jpeg)

**Derek Rowley – (253) 564-7777 – Computer Repair & Tutoring**

**J**

![](_page_12_Picture_176.jpeg)

Always use a pencil. Don't write in cursive or all capital letters.

![](_page_12_Picture_177.jpeg)

![](_page_12_Picture_178.jpeg)

![](_page_12_Picture_179.jpeg)

Always use a pencil. Don't write in cursive or all capital letters.

![](_page_12_Picture_180.jpeg)

![](_page_12_Picture_181.jpeg)

**Derek Rowley – (253) 564-7777 – Computer Repair & Tutoring**

**K**

![](_page_13_Picture_176.jpeg)

Always use a pencil. Don't write in cursive or all capital letters.

![](_page_13_Picture_177.jpeg)

![](_page_13_Picture_178.jpeg)

![](_page_13_Picture_179.jpeg)

Always use a pencil. Don't write in cursive or all capital letters.

![](_page_13_Picture_180.jpeg)

![](_page_13_Picture_181.jpeg)

**Derek Rowley – (253) 564-7777 – Computer Repair & Tutoring**

**L**

![](_page_14_Picture_175.jpeg)

Always use a pencil. Don't write in cursive or all capital letters.

![](_page_14_Picture_176.jpeg)

![](_page_14_Picture_177.jpeg)

![](_page_14_Picture_178.jpeg)

Always use a pencil. Don't write in cursive or all capital letters.

![](_page_14_Picture_179.jpeg)

![](_page_14_Picture_180.jpeg)

**Derek Rowley – (253) 564-7777 – Computer Repair & Tutoring**

![](_page_15_Picture_175.jpeg)

Always use a pencil. Don't write in cursive or all capital letters.

![](_page_15_Picture_176.jpeg)

![](_page_15_Picture_177.jpeg)

![](_page_15_Picture_178.jpeg)

Always use a pencil. Don't write in cursive or all capital letters.

![](_page_15_Picture_179.jpeg)

![](_page_15_Picture_180.jpeg)

**Derek Rowley – (253) 564-7777 – Computer Repair & Tutoring**

**N**

![](_page_16_Picture_176.jpeg)

Always use a pencil. Don't write in cursive or all capital letters.

![](_page_16_Picture_177.jpeg)

![](_page_16_Picture_178.jpeg)

![](_page_16_Picture_179.jpeg)

Always use a pencil. Don't write in cursive or all capital letters.

![](_page_16_Picture_180.jpeg)

![](_page_16_Picture_181.jpeg)

**Derek Rowley – (253) 564-7777 – Computer Repair & Tutoring**

**O**

![](_page_17_Picture_177.jpeg)

Always use a pencil. Don't write in cursive or all capital letters.

![](_page_17_Picture_178.jpeg)

![](_page_17_Picture_179.jpeg)

![](_page_17_Picture_180.jpeg)

Always use a pencil. Don't write in cursive or all capital letters.

![](_page_17_Picture_181.jpeg)

![](_page_17_Picture_182.jpeg)

**Derek Rowley – (253) 564-7777 – Computer Repair & Tutoring**

**P**

![](_page_18_Picture_175.jpeg)

Always use a pencil. Don't write in cursive or all capital letters.

![](_page_18_Picture_176.jpeg)

![](_page_18_Picture_177.jpeg)

![](_page_18_Picture_178.jpeg)

Always use a pencil. Don't write in cursive or all capital letters.

![](_page_18_Picture_179.jpeg)

![](_page_18_Picture_180.jpeg)

**Derek Rowley – (253) 564-7777 – Computer Repair & Tutoring**

**Q**

![](_page_19_Picture_176.jpeg)

Always use a pencil. Don't write in cursive or all capital letters.

![](_page_19_Picture_177.jpeg)

![](_page_19_Picture_178.jpeg)

![](_page_19_Picture_179.jpeg)

Always use a pencil. Don't write in cursive or all capital letters.

![](_page_19_Picture_180.jpeg)

![](_page_19_Picture_181.jpeg)

**Derek Rowley – (253) 564-7777 – Computer Repair & Tutoring**

**R**

![](_page_20_Picture_176.jpeg)

Always use a pencil. Don't write in cursive or all capital letters.

![](_page_20_Picture_177.jpeg)

![](_page_20_Picture_178.jpeg)

![](_page_20_Picture_179.jpeg)

Always use a pencil. Don't write in cursive or all capital letters.

![](_page_20_Picture_180.jpeg)

![](_page_20_Picture_181.jpeg)

**Derek Rowley – (253) 564-7777 – Computer Repair & Tutoring**

**S**

![](_page_21_Picture_175.jpeg)

Always use a pencil. Don't write in cursive or all capital letters.

![](_page_21_Picture_176.jpeg)

![](_page_21_Picture_177.jpeg)

![](_page_21_Picture_178.jpeg)

Always use a pencil. Don't write in cursive or all capital letters.

![](_page_21_Picture_179.jpeg)

![](_page_21_Picture_180.jpeg)

**Derek Rowley – (253) 564-7777 – Computer Repair & Tutoring**

**T**

![](_page_22_Picture_175.jpeg)

Always use a pencil. Don't write in cursive or all capital letters.

![](_page_22_Picture_176.jpeg)

![](_page_22_Picture_177.jpeg)

![](_page_22_Picture_178.jpeg)

Always use a pencil. Don't write in cursive or all capital letters.

![](_page_22_Picture_179.jpeg)

![](_page_22_Picture_180.jpeg)

**Derek Rowley – (253) 564-7777 – Computer Repair & Tutoring**

![](_page_23_Picture_176.jpeg)

Always use a pencil. Don't write in cursive or all capital letters.

![](_page_23_Picture_177.jpeg)

![](_page_23_Picture_178.jpeg)

![](_page_23_Picture_179.jpeg)

Always use a pencil. Don't write in cursive or all capital letters.

![](_page_23_Picture_180.jpeg)

![](_page_23_Picture_181.jpeg)

**Derek Rowley – (253) 564-7777 – Computer Repair & Tutoring**

**V**

![](_page_24_Picture_177.jpeg)

Always use a pencil. Don't write in cursive or all capital letters.

![](_page_24_Picture_178.jpeg)

![](_page_24_Picture_179.jpeg)

![](_page_24_Picture_180.jpeg)

Always use a pencil. Don't write in cursive or all capital letters.

![](_page_24_Picture_181.jpeg)

![](_page_24_Picture_182.jpeg)

**Derek Rowley – (253) 564-7777 – Computer Repair & Tutoring**

**W**

![](_page_25_Picture_175.jpeg)

Always use a pencil. Don't write in cursive or all capital letters.

![](_page_25_Picture_176.jpeg)

![](_page_25_Picture_177.jpeg)

![](_page_25_Picture_178.jpeg)

Always use a pencil. Don't write in cursive or all capital letters.

![](_page_25_Picture_179.jpeg)

![](_page_25_Picture_180.jpeg)

**Derek Rowley – (253) 564-7777 – Computer Repair & Tutoring**

![](_page_26_Picture_1.jpeg)

![](_page_26_Picture_176.jpeg)

Always use a pencil. Don't write in cursive or all capital letters.

![](_page_26_Picture_177.jpeg)

![](_page_26_Picture_178.jpeg)

![](_page_26_Picture_179.jpeg)

Always use a pencil. Don't write in cursive or all capital letters.

![](_page_26_Picture_180.jpeg)

![](_page_26_Picture_181.jpeg)

**Derek Rowley – (253) 564-7777 – Computer Repair & Tutoring**

**Y**

![](_page_27_Picture_176.jpeg)

Always use a pencil. Don't write in cursive or all capital letters.

![](_page_27_Picture_177.jpeg)

![](_page_27_Picture_178.jpeg)

![](_page_27_Picture_179.jpeg)

Always use a pencil. Don't write in cursive or all capital letters.

![](_page_27_Picture_180.jpeg)

![](_page_27_Picture_181.jpeg)

**Derek Rowley – (253) 564-7777 – Computer Repair & Tutoring**

![](_page_28_Picture_175.jpeg)

Always use a pencil. Don't write in cursive or all capital letters.

![](_page_28_Picture_176.jpeg)

![](_page_28_Picture_177.jpeg)

![](_page_28_Picture_178.jpeg)

Always use a pencil. Don't write in cursive or all capital letters.

![](_page_28_Picture_179.jpeg)

![](_page_28_Picture_180.jpeg)

**Derek Rowley – (253) 564-7777 – Computer Repair & Tutoring**

![](_page_29_Picture_171.jpeg)

Always use a pencil. Don't write in cursive or all capital letters.

![](_page_29_Picture_172.jpeg)

![](_page_29_Picture_173.jpeg)

![](_page_29_Picture_174.jpeg)

Always use a pencil. Don't write in cursive or all capital letters.

![](_page_29_Picture_175.jpeg)

![](_page_29_Picture_176.jpeg)

**Derek Rowley – (253) 564-7777 – Computer Repair & Tutoring**

![](_page_30_Picture_173.jpeg)

Always use a pencil. Don't write in cursive or all capital letters.

![](_page_30_Picture_174.jpeg)

![](_page_30_Picture_175.jpeg)

![](_page_30_Picture_176.jpeg)

Always use a pencil. Don't write in cursive or all capital letters.

![](_page_30_Picture_177.jpeg)

![](_page_30_Picture_178.jpeg)

**Derek Rowley – (253) 564-7777 – Computer Repair & Tutoring**

![](_page_31_Picture_173.jpeg)

Always use a pencil. Don't write in cursive or all capital letters.

![](_page_31_Picture_174.jpeg)

![](_page_31_Picture_175.jpeg)

![](_page_31_Picture_176.jpeg)

Always use a pencil. Don't write in cursive or all capital letters.

![](_page_31_Picture_177.jpeg)

![](_page_31_Picture_178.jpeg)

**Derek Rowley – (253) 564-7777 – Computer Repair & Tutoring**

![](_page_32_Picture_171.jpeg)

Always use a pencil. Don't write in cursive or all capital letters.

![](_page_32_Picture_172.jpeg)

![](_page_32_Picture_173.jpeg)

![](_page_32_Picture_174.jpeg)

Always use a pencil. Don't write in cursive or all capital letters.

![](_page_32_Picture_175.jpeg)

![](_page_32_Picture_176.jpeg)

**Derek Rowley – (253) 564-7777 – Computer Repair & Tutoring**

![](_page_33_Picture_172.jpeg)

Always use a pencil. Don't write in cursive or all capital letters.

![](_page_33_Picture_173.jpeg)

![](_page_33_Picture_174.jpeg)

![](_page_33_Picture_175.jpeg)

Always use a pencil. Don't write in cursive or all capital letters.

![](_page_33_Picture_176.jpeg)

![](_page_33_Picture_177.jpeg)

**Derek Rowley – (253) 564-7777 – Computer Repair & Tutoring**